## Other monitors that can output via analog output:

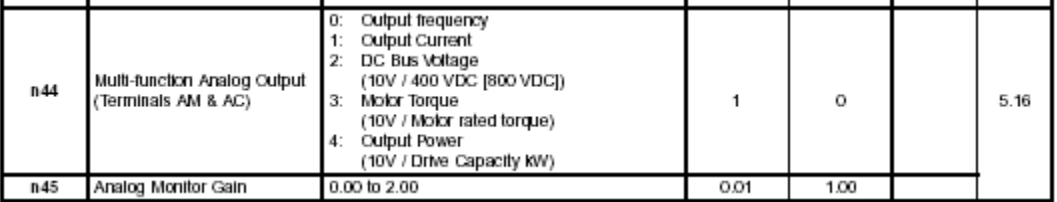

Limits can be configured by setting parameter n45, Analog Monitor Gain, to a proper setting

## Refer below to further info on wiring a drive for Analog Monitors

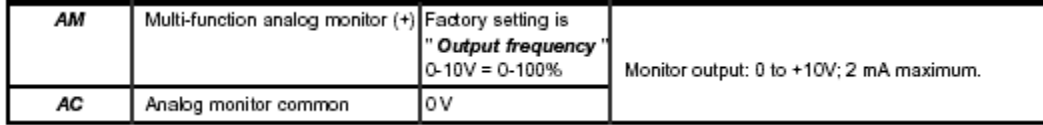